Written by W.J.Pais

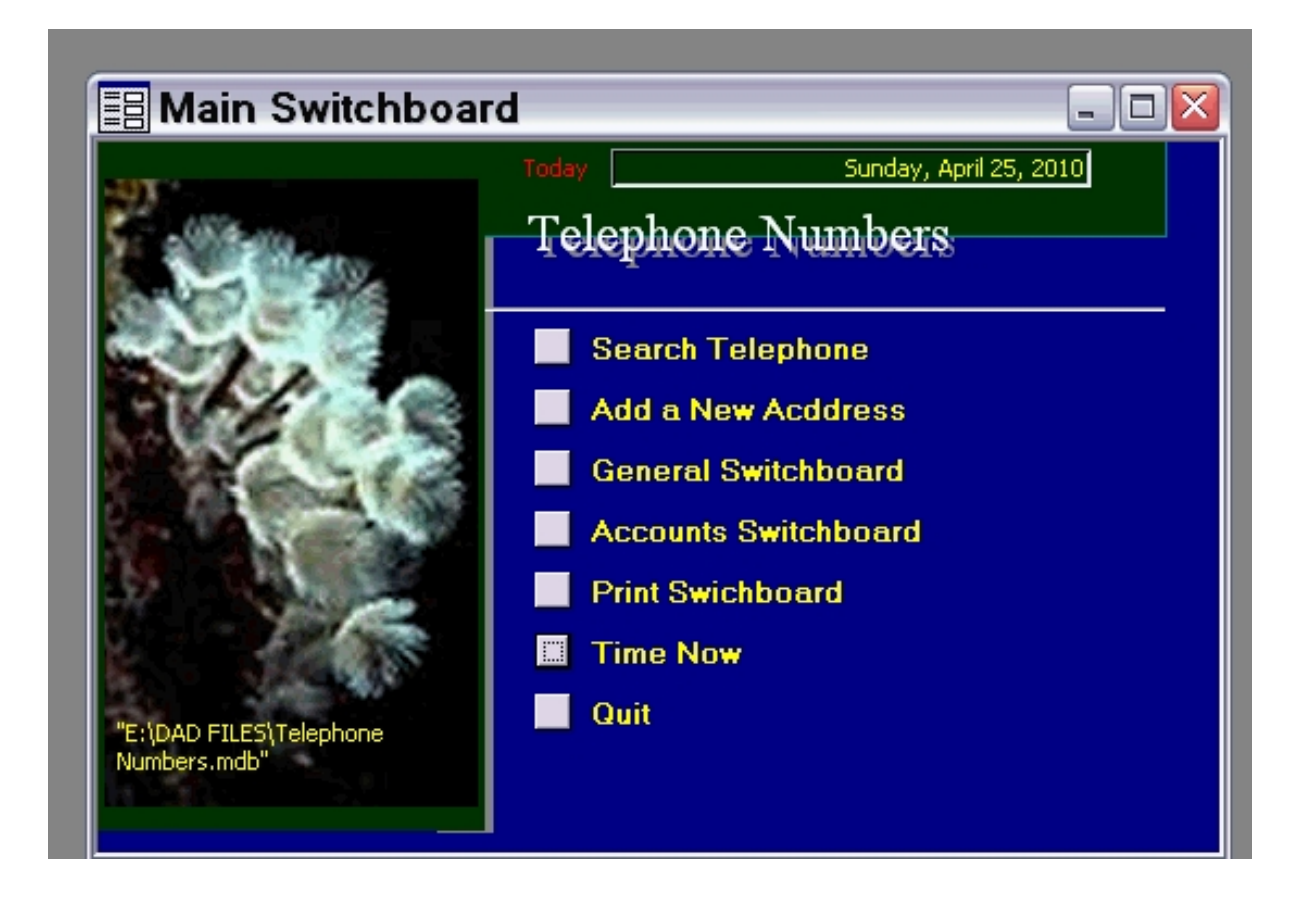

Click on Tools, Database Unitilities, Switchboard Manager.

Written by W.J.Pais

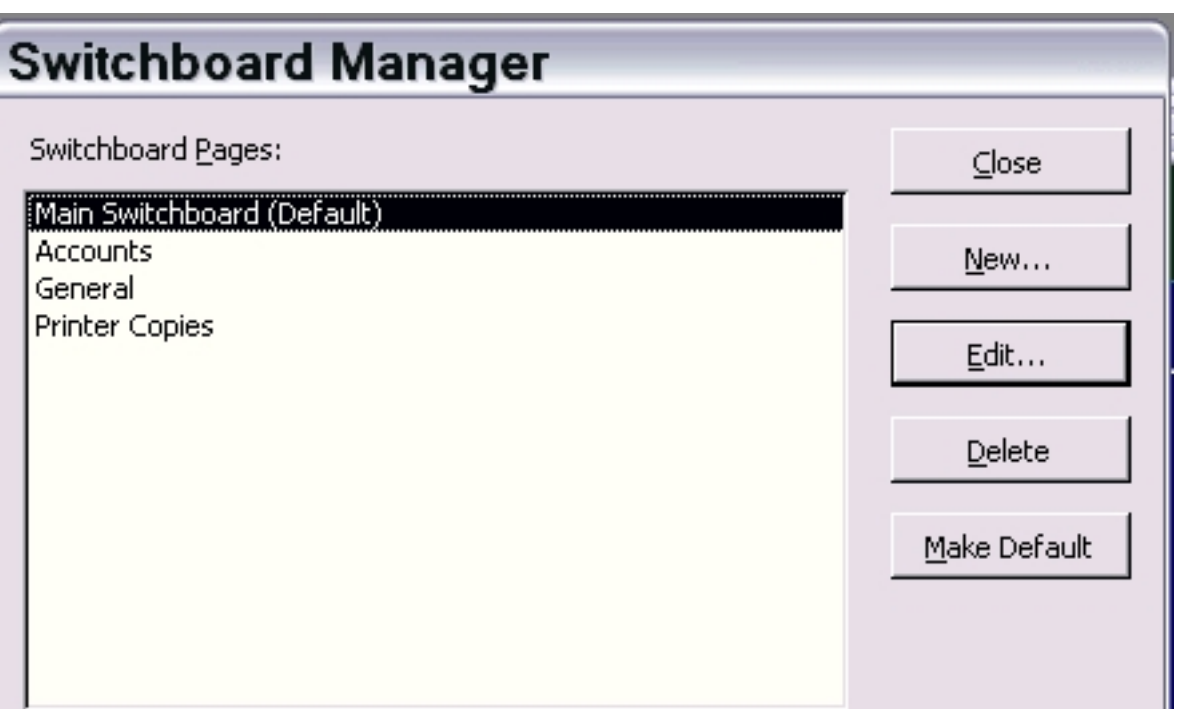

Seltblatotti avinta voitteetto ontretwörlotto yosuti verseketoense Gitzk Ed,atpysoti distargrinken ovan heeptoppe obera en didik,